### emosaicproc

June 2, 2019

#### Abstract

emosaicproc is a task to perform coherently source detection on several more or less displaced exposures from the same or different observations, or "pseudoexposures" as created by the task emosaic prep, designed specifically for treating XMM-Newton observations in emosaic mode. A combination of real and "pseudoexposures" (evtl. from different emosaic observations) is of course also possible.

### 1 Instruments/Modes

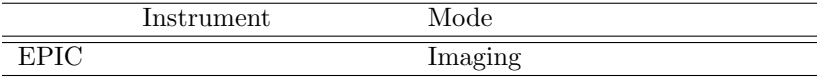

### 2 Use

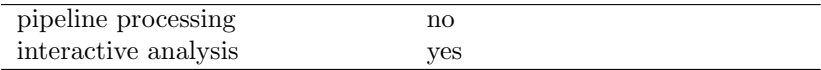

## 3 Description

emosaicproc is a task to perform coherently source detection on several more or less displaced exposures from different observations, or "pseudo-exposures" as created by the task emosaic prep, designed specifically for treating XMM-Newton observations in *emosaic* mode. A combination of real and "pseudoexposures" (evtl. from different emosaic observations) is of course also possible. Spectral bands can be defined for maximizing the source detection.

Given the nature of this SAS task, it is possible to run out of memory if a large sky area is covered by the mosaic or the different ODFs. In this case, it is recommended to split the process in several runs.

Due to memory limitations od this task, usersmay find it necessary to work with subsets of different pointings We encorage user to be conservative when using emosaicproc and users have to be aware that RAM memory can be an issue.

When co-adding information for source detection from displaced exposures which cover more or less the same area, several factors act in different way for the images of the same source, eg. vignetting and PSF

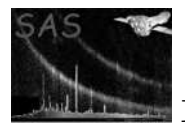

changes within the FOV have to be taken into account. This is the reason why it is more accurate to treat the data basically pointing by pointing, instead of merging different pointings in the first place.

emosaicproc works on several individual (pseudo-)exposures. The reduced data (event files, as resulting from  $e[m]$ [p]proc for pointing observations or pre-processed through emosaic prep for EPIC mosaic observations, previously reduced) has to be prepared in a way, that each (pseudo)-exposure is contained in a separate directory, immediately above the working directory (eg. ../ $\text{imy-working-dir}\n\hat{i}$ /prep\_mosaic\_001 ; ../¡my-working-dir¿/prep mosaic 002 , etc). This is exactly the way data corresponding to different pointings in a mosaicking observation is left, after separating the data in pseudo-exposures by emosaic prep. To avoid confusion and to keep the procedure simple, the names of the directories containing the (pseudo- )exposures are fixed (eg. "prep mosaic ¡xxx¿", where ¡xxx¿ between 000 and 999 stands for each position. The numbering does not necessarily reflect any sequence - furthermore any combination of the (pseudo- )exposures can be taken for processing).

#### 3.1 The data processing

The whole procedure is following explained. It is assumed that there are several directories above the working directory containing the event files of the exposures to be combined with the nomenclature  $jmy-working-dir<sub>6</sub>/prep\_mosaic_jxxx<sub>6</sub>$ . The only parameters allowed so far for the procedure are:

- a list of the PN or MOS event files to be processed,
- eventually a corresponding GTI file to be applied to them,
- the spectral bands to be taken for the procedure, individually chosen for each instrument

The processing comprises three logical steps:

#### 3.1.1 Data preparation

The data preparation consists of:

- transforming the sky coordinates by every event file corresponding to the different instruments and pointings to a common image centre,
- extracting images per instrument, pointing and spectral selection, using common filtering and evtl. provided GTIs

#### 3.1.2 Source detection steps on individual pointins

For each individual pointing and instrument, exposure maps, detection masks and background maps have to be created. The single steps performed are:

- creation of exposure maps (including vignetting) through eexpmap
- creation of exposure maps (without vignetting, needed for mask generation), also eexpmap
- creation of detection masks, via emask
- source detection (box method) using local background, using eboxdetect

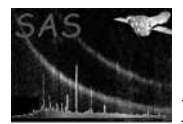

• background maps creation using esplinemap, using the source information obtained in the former step

#### 3.1.3 Final source detection steps using all images simultaneously

Final source detection is done through map mode box detection (eboxdetect in map mode) and maximum likelihood PSF fitting (emldetect) using simultaneously the input images of all pointings, cameras and energy bands. Note that the computer memory needed is proportional to the number of input images and the number of pixels in each input image. It is recommended therefore not to combine images which are not overlapping in this procedure.

Even a mosaicking observation with say 25 pointings is not necessarily processed in one step, but rather grouping overlapping exposures, and repeating the exercise even using same inputs partially in several runs.

### 4 Parameters

This section documents the parameters recognized by this task (if any). Parameter Mand Type Default Constraints outdir and no string mosaic Name of output directory (relative to working directory) to contain the main products pnevlist no dataset List of PN event files corresponding to the different pointings  $\text{pnPInin}$  | no | int | 300 1000 7500 Lower energy boundaries of exposure images; units: eV **pnPImax** 100 1000 12000 12000 Higher energy boundaries of exposure images; units: eV mos1evlist no dataset List of MOS1 event files corresponding to the different pointings mos1PImin | no | int | 200 1000 7500 Lower energy boundaries of exposure images; units: eV  $\text{mos1PImax}$  | no | int | 1000 7500 12000 Higher energy boundaries of exposure images; units: eV mos2evlist no dataset List of MOS2 event files corresponding to the different pointings mos2PImin 1 no 1 int 1 200 1000 7500 Lower energy boundaries of exposure images; units: eV  $\text{mos2PImax}$  | no | int | 1000 7500 12000 Higher energy boundaries of exposure images; units: eV

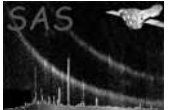

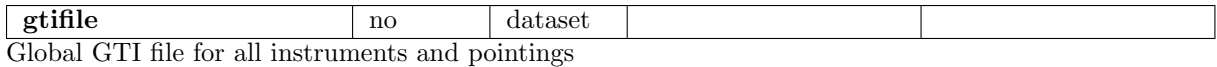

### 5 Errors

This section documents warnings and errors generated by this task (if any). Note that warnings and errors can also be generated in the SAS infrastructure libraries, in which case they would not be documented here. Refer to the index of all errors and warnings available in the HTML version of the SAS documentation.

label (error)

explanation

#### LowMemory (warning)

Expected memory allocation for eboxdetect larger than 2 GB corrective action: Use less event files or increase RAM memory

### 6 Input Files

- 1. EPIC IMAGING mode event list per instrument (as obtained from SAS tasks emproc, epproc or from their incarnations in the official PPS)
- 2. EPIC MOSAIC mode event lists, preprocessed with epproc or emproc and then separated per pointing through emosaic prep
- 3. GTI files

# 7 Output Files

The output is located in different directories. All the output corresponding specifically to a pointing is left at each input pointing directory, while the general output is under a general directory called by default prep mosaic but changeable as it is an input parameter of emosaicproc. Therefore, if several runs using different input directories are started from the same working directory you have to be careful and avoid overwriting the output located in *prep\_mosaic*. Optimally you will name this directory according to the combination of pointings you are using.

The main products of emosaicproc are:

- 1. exposure maps (from task eexpmap) per pointing, instrument and energy band
- 2. detector mask images (from task emask) per pointing, instrument and energy band
- 3. background maps (from task esplinemap) per pointing, instrument and energy band
- 4. mosaic eboxdetect source list

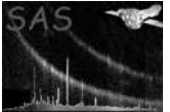

- 5. mosaic emldetect source list
- 6. emosaic obtained mosaic image of all instruments and pointings

# 8 Algorithm

## 9 Comments

•

# References